# Auf einen Blick

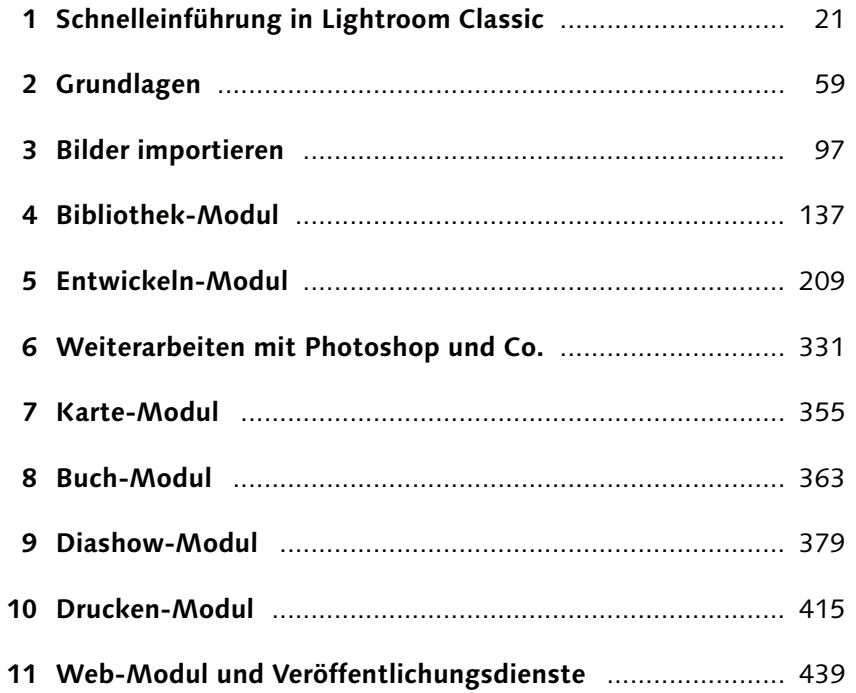

# **Inhalt**

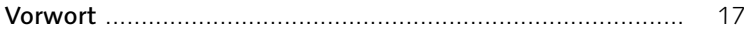

**1 Schnelleinführung in Lightroom Classic CC**

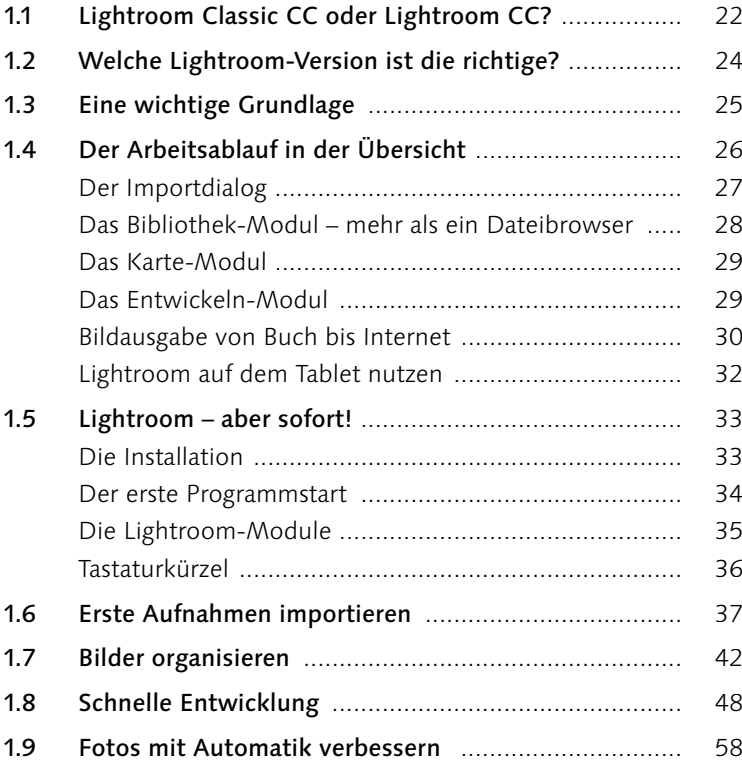

# **2 Grundlagen**

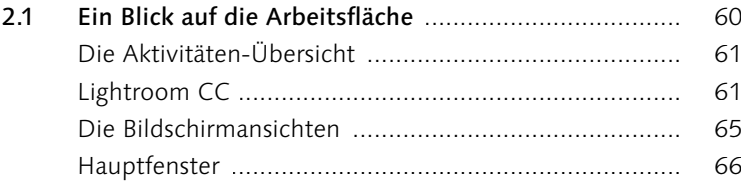

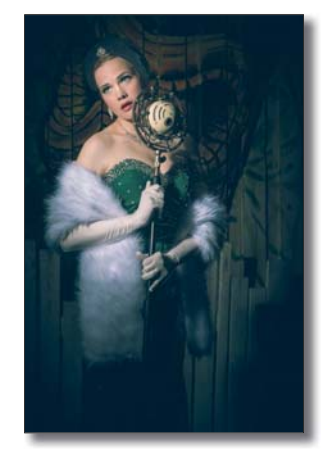

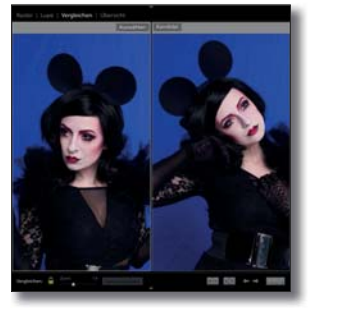

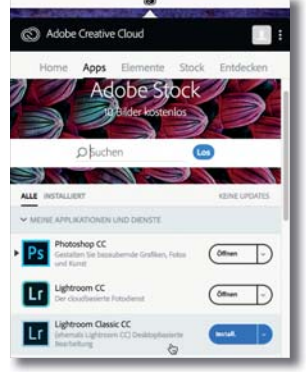

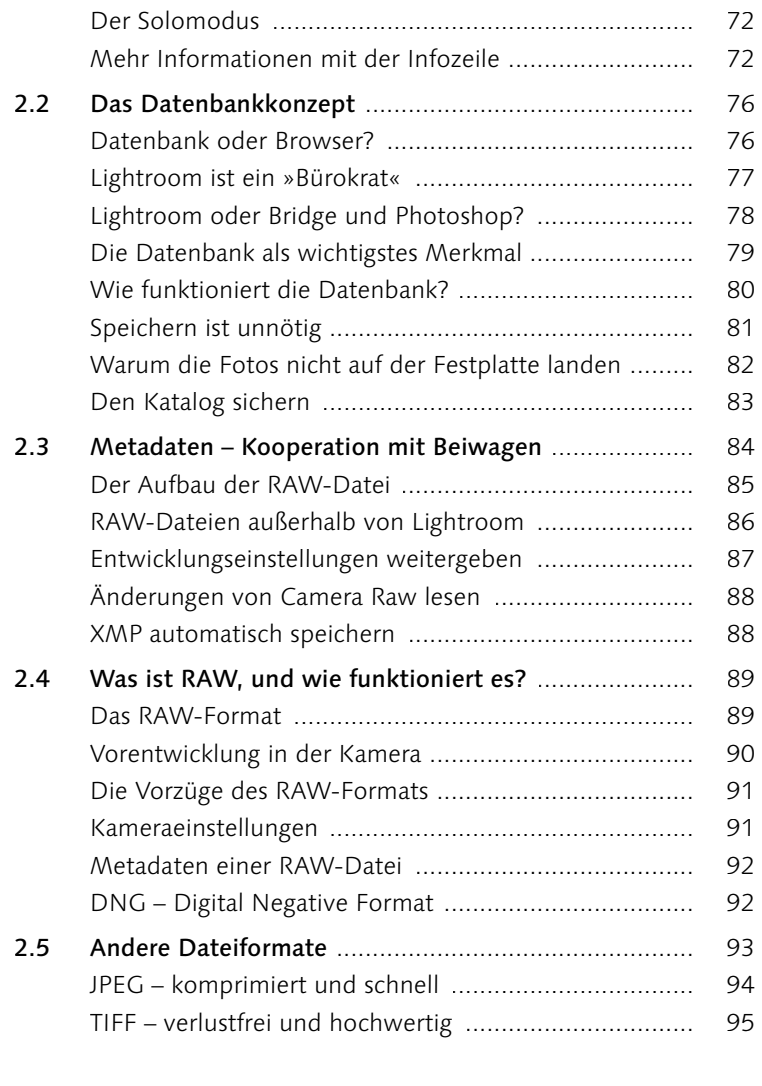

#### **Bilder importieren**  $\overline{\mathbf{3}}$

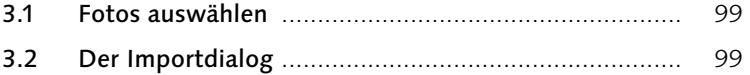

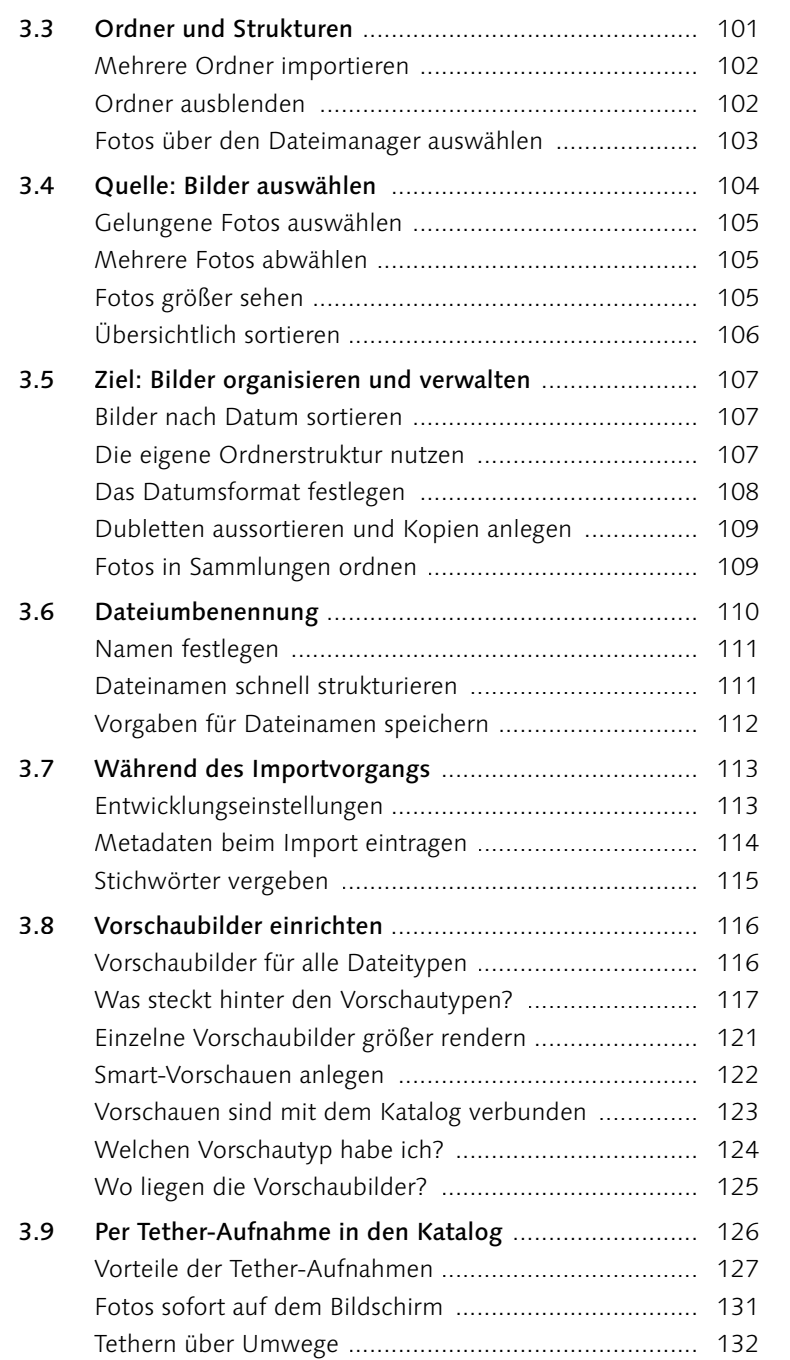

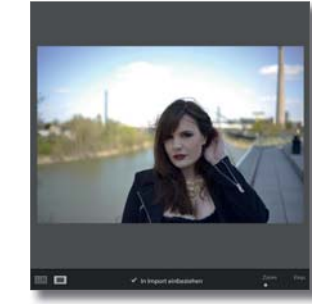

Inhalt

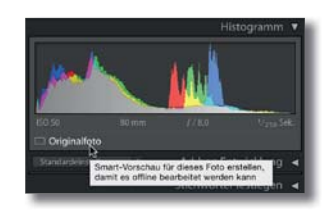

Sailor 0021-8

\*\*\*\*\* =

iftung

**BEERS** 

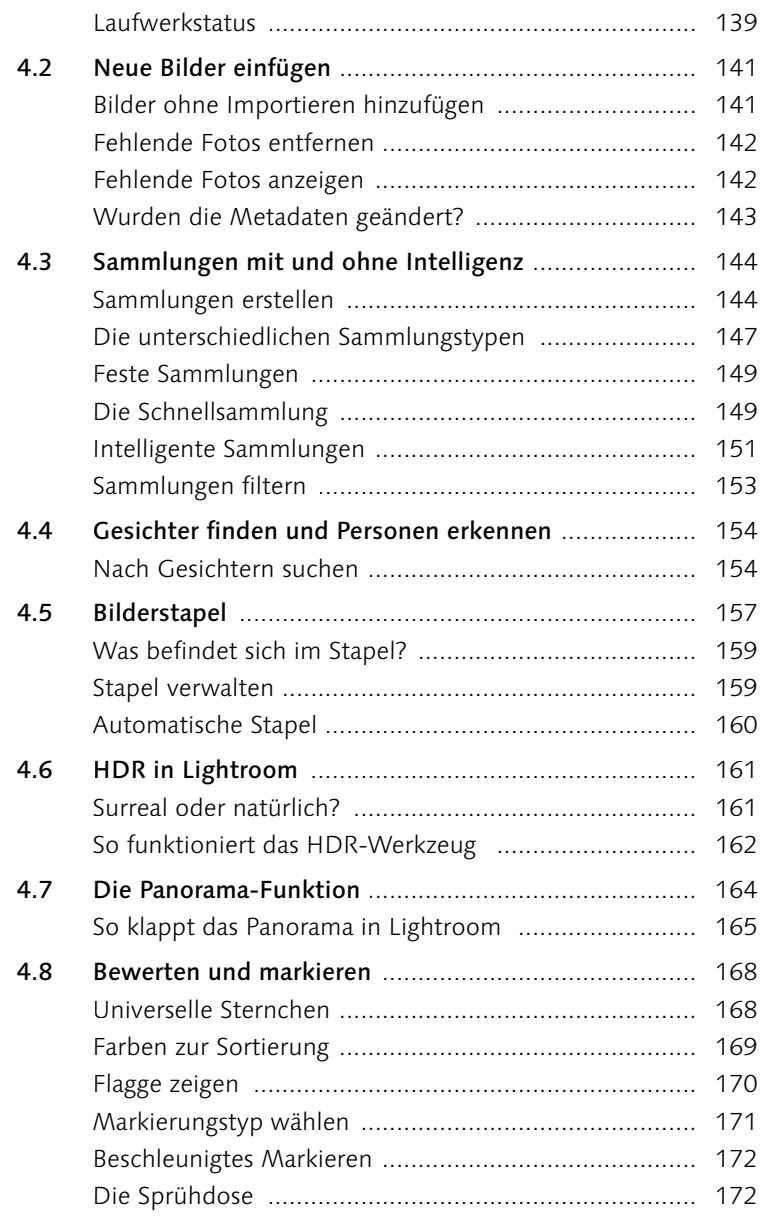

**Bibliothek-Modul** 

 $\overline{\mathbf{4}}$ 

 $4.1$ 

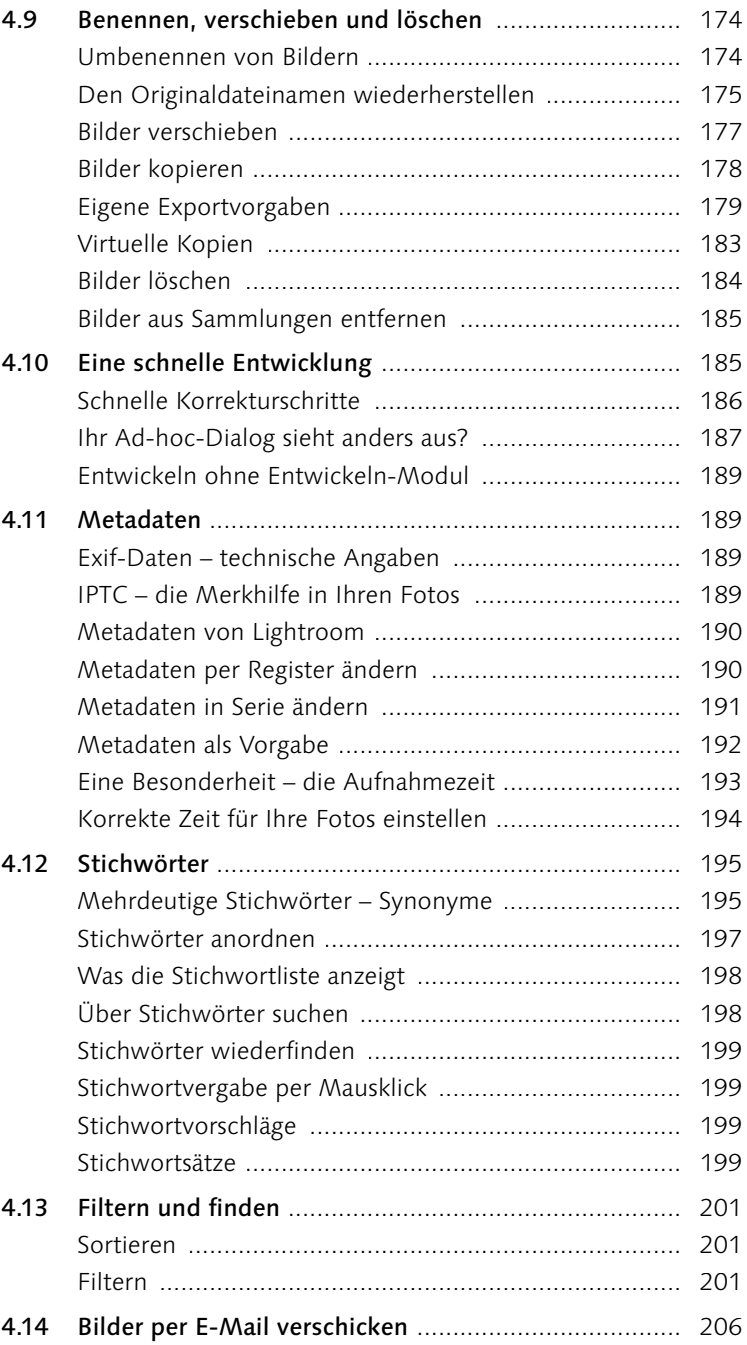

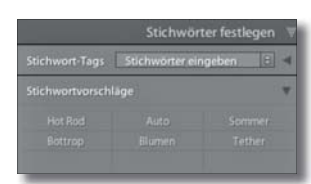

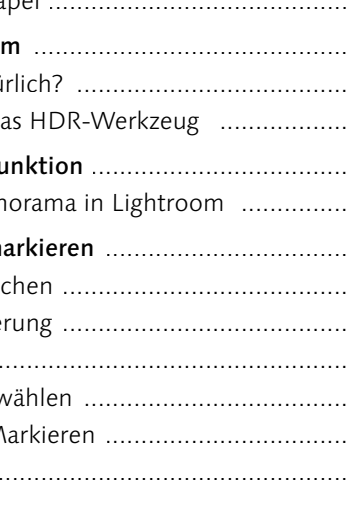

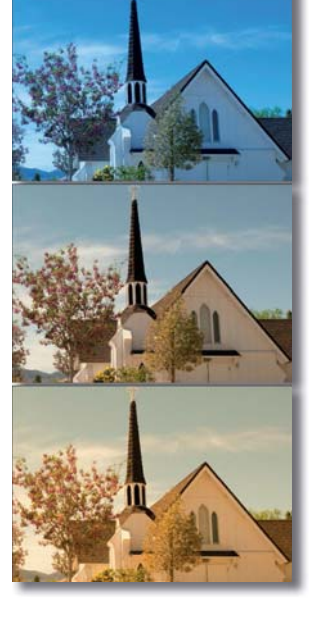

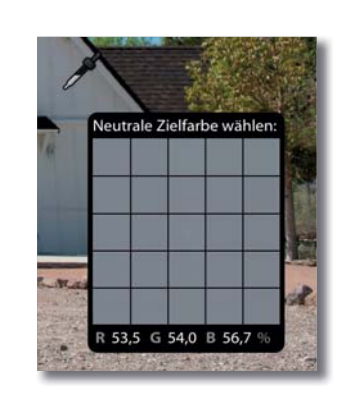

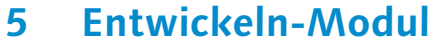

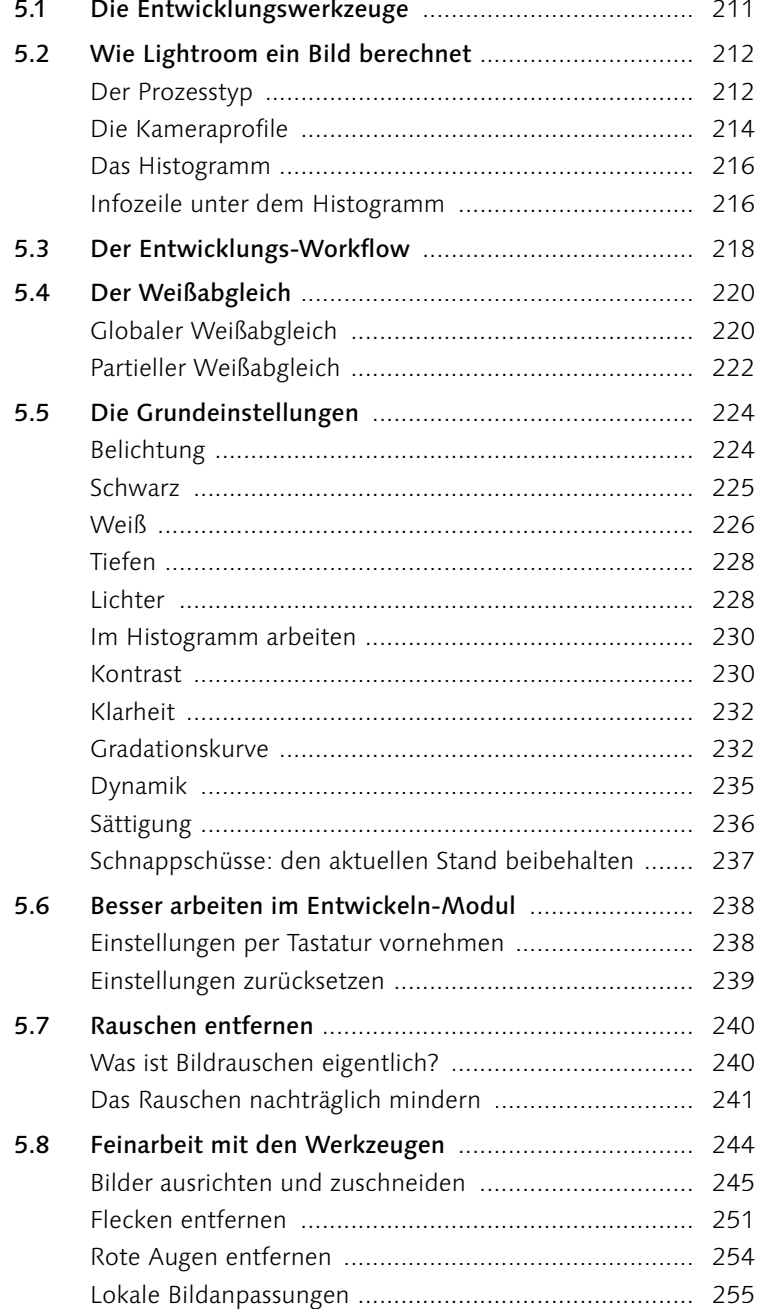

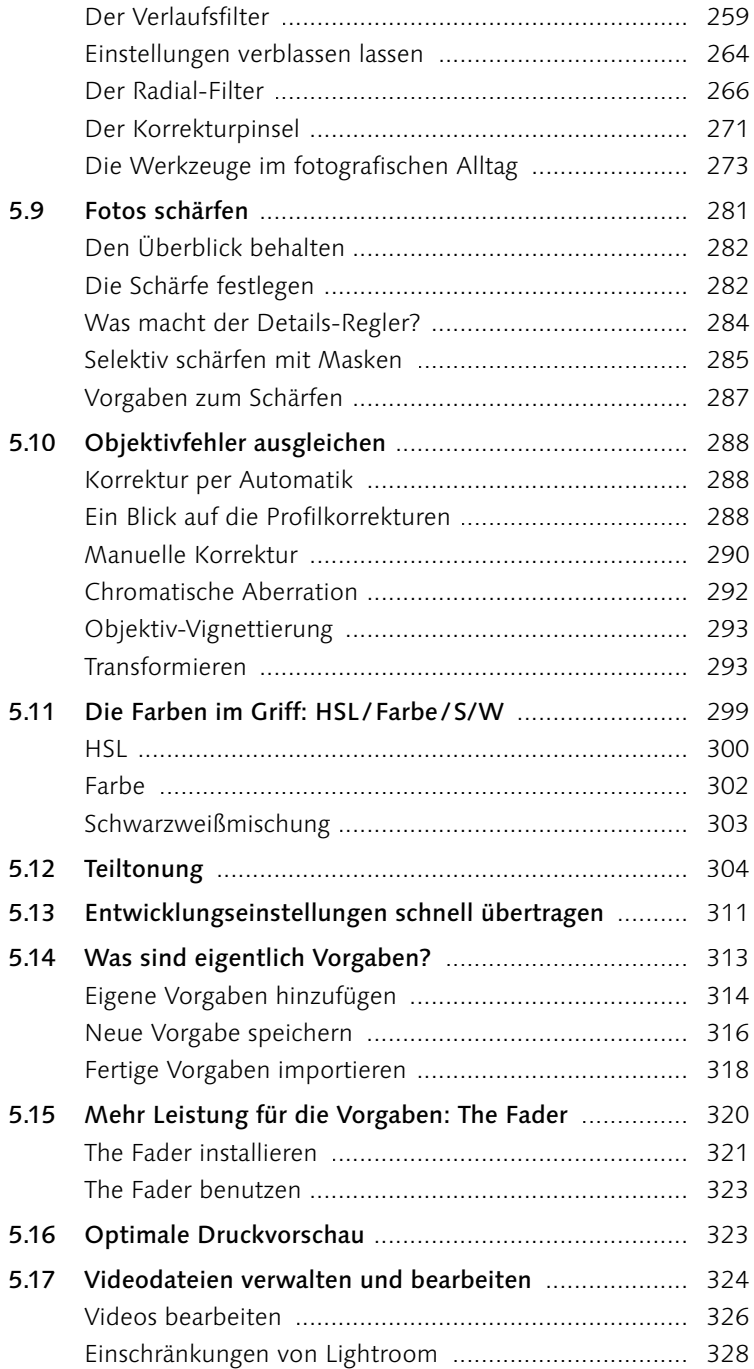

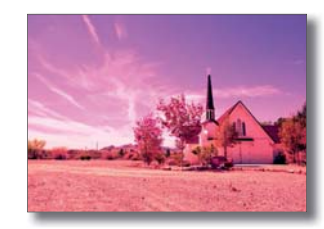

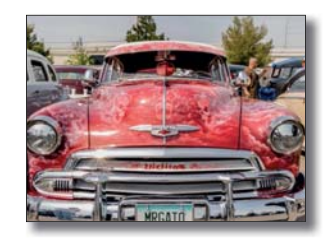

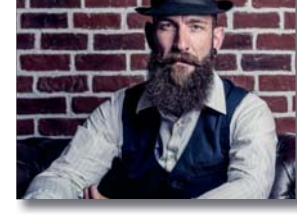

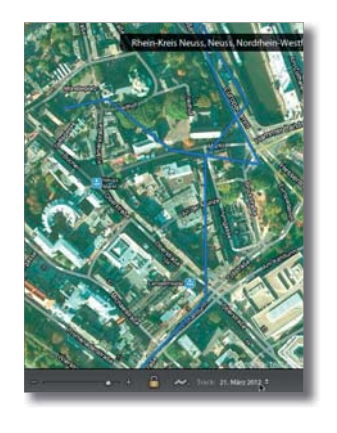

**POUL** 

人口开

一般

#### **6 Weiterarbeiten mit Photoshop und Co.**

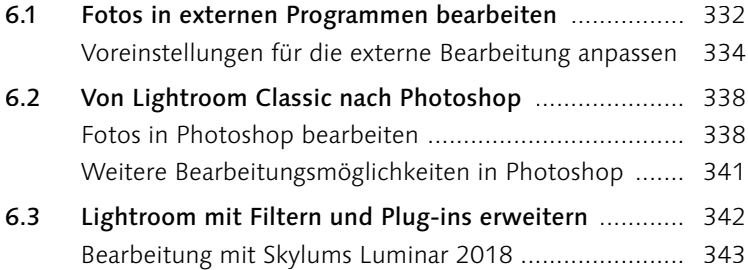

# **7 Karte-Modul**

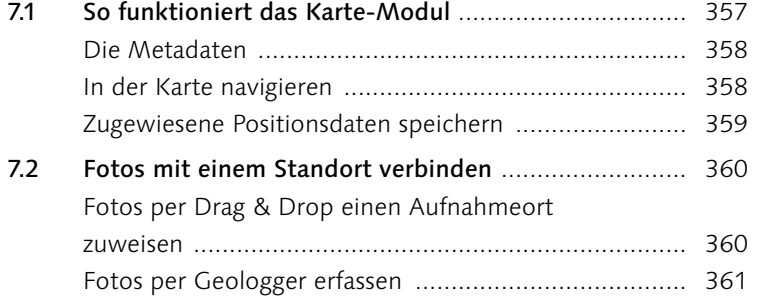

# **8 Buch-Modul**

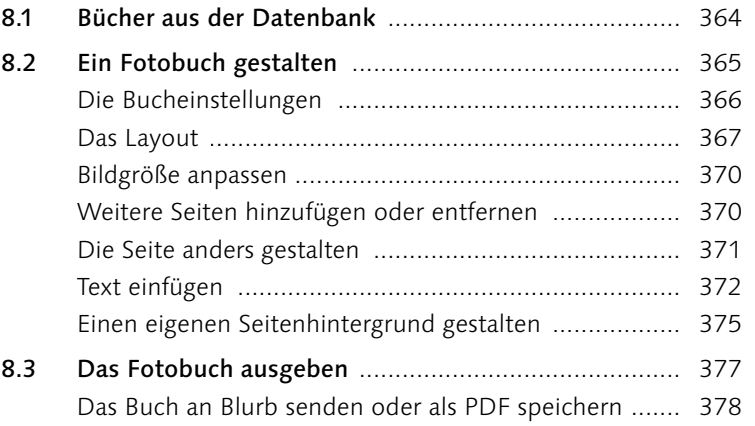

#### **9 Diashow-Modul**

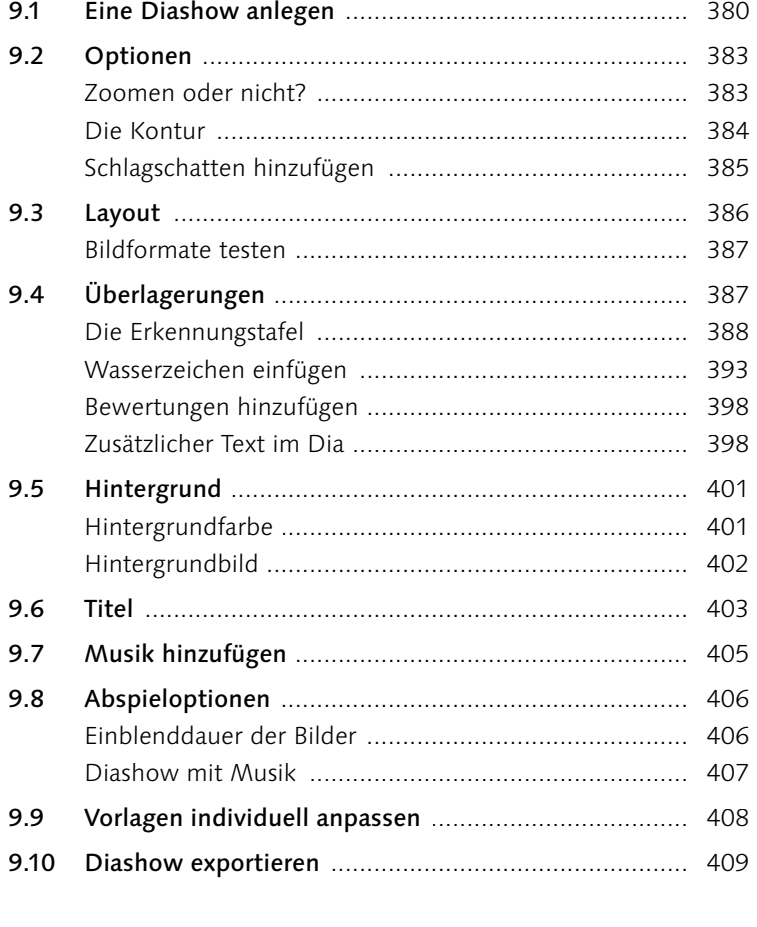

#### **10 Drucken-Modul**

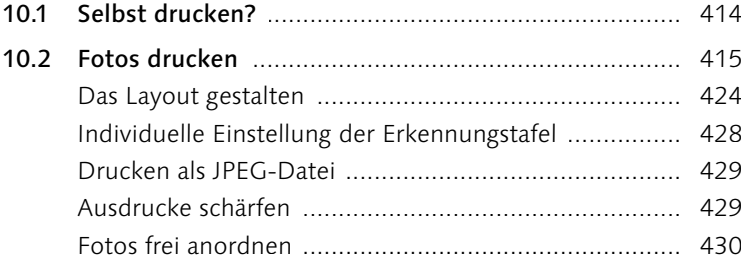

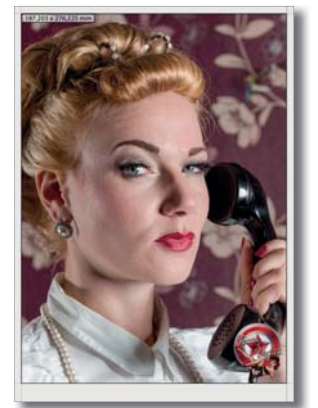

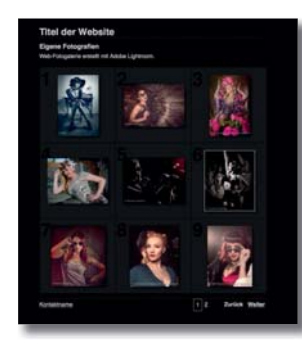

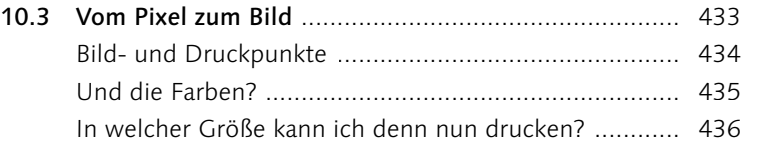

#### **11 Web-Modul und Veröffentlichungsdienste**

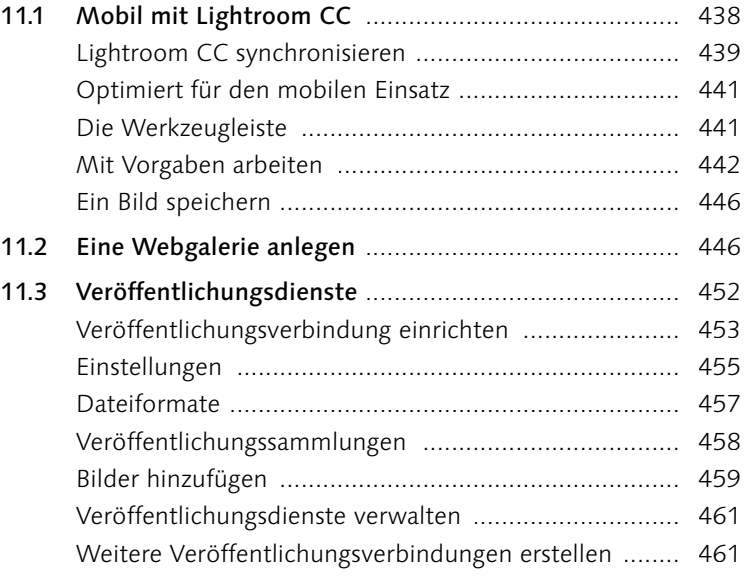

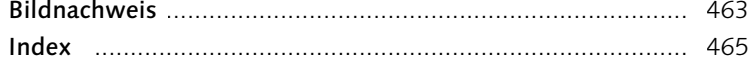

#### **Schnelleinführung in Lightroom Classic CC**

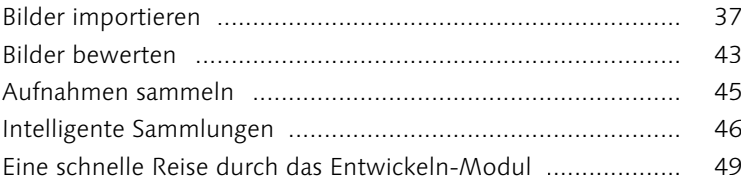

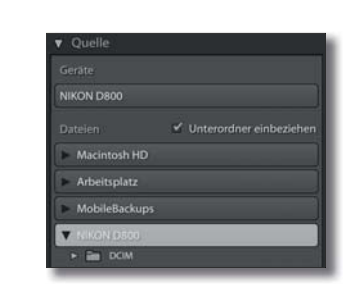

#### **Bilder importieren**

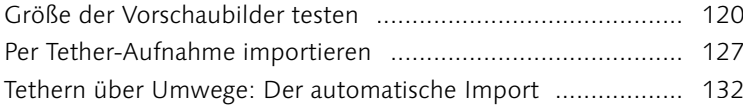

#### **Bibliothek-Modul**

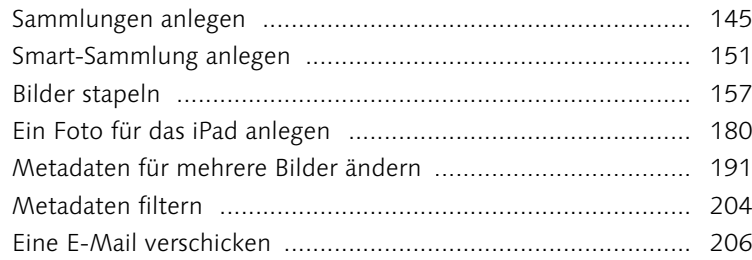

#### **Entwickeln-Modul**

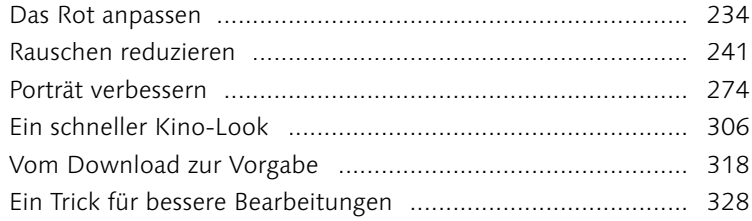

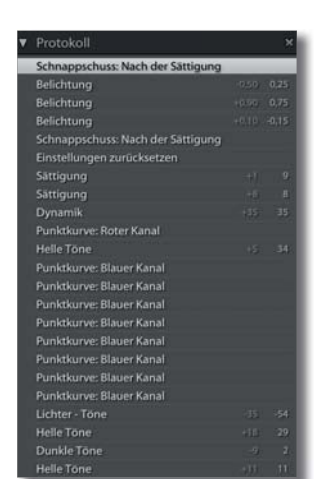

Inhalt

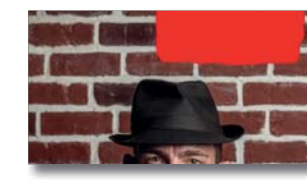

#### **Weiterarbeiten mit Photoshop und Co.**

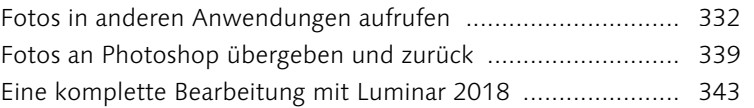

#### **Diashow-Modul**

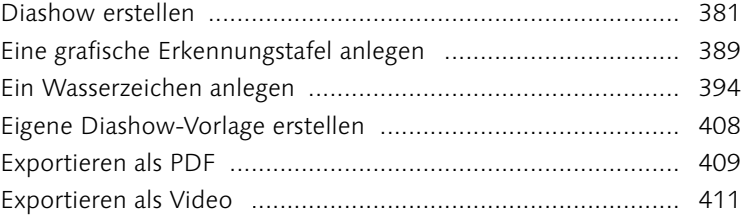

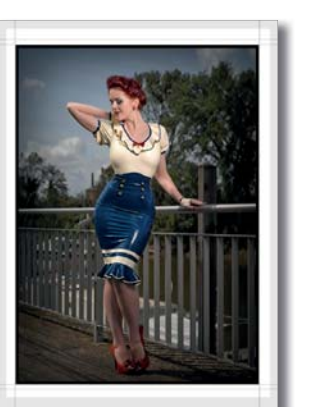

#### **Drucken-Modul**

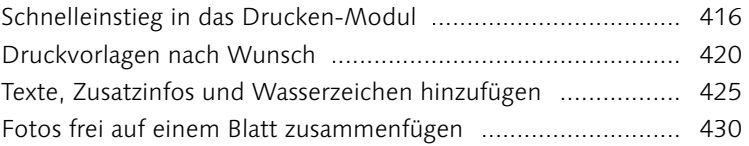

# **Web-Modul und Veröffentlichungsdienste**

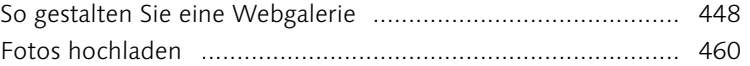